## SAP ABAP table /SAPSLL/PARNO R S {SLL: Range Structure for Data Element /SAPSLL/CUSTA}

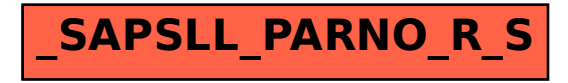